All CCLS library patrons have free digital access to the *New York Times* on library computers, and offsite access via the Prendergast Library website.

The New York Times

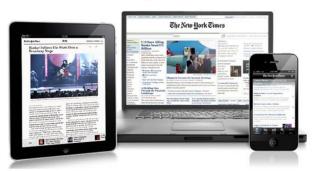

In the library:

Log on to a computer, and visit <u>prendergastlibrary.org/nytimes</u>. Follow the instructions to access the New York Times.

You will need to log in to your account. If you do not have an New York Times account, you will need to create an account using your email address.\*

**Remote access:** 

Visit <u>prendergastlibrary.org/nytimes</u> from your computer or device to activate a 72-hour pass for remote access. Once this pass expires, you can activate another code.

You will need to log in to your account. If you do not have an account with the *New York Times*, you will need to register with your email address.\*

\*Registering an email address will sign you up for promotional email from the New York Times. You can opt out of these emails when registering.

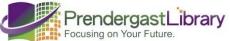